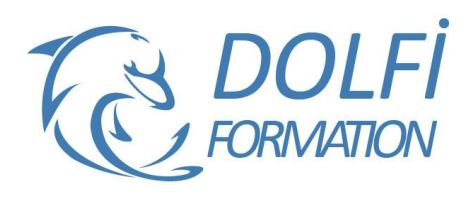

### **Formation PHOTOSHOP LIGHTROOM - Initiation MON**

**COMPTE FORMATION** 

**FORMATION PAO Référence : PH008 Durée : 2 jours / 14 heures**

### **OBJECTIF DE LA FORMATION**

Ce stage vous permettra d'utiliser Photoshop Bridge et Lightroom pour organiser, cataloguer et archiver vos photographies ; appliquer des traitements sur vos images (corrections de la couleur, de la lumière, recadrage, filtres, masques, effets).

### **PARTICIPANT**

Ce stage s'adresse aux photographes, responsables d'agences photographiques et banques d'images.

### **PRÉ-REQUIS**

Ce stage requiert une bonne connaissance de l'environnement informatique (pratique courante de MacOs ou de Windows). Pratique de l'image numérique (prise de vue).

### **FORMATEURS**

Spécialiste en infographie et en photographie.

# **MODALITÉS ET PÉDAGOGIE**

- Questionnaire d'évaluation en début et en fin de formation
- Cas pratiques et études de cas, Quiz
- Horaires : 9h00 à 12h30 13h30 à 17h00
- Nombre maximum de stagiaires : 8
- Formation disponible à distance ou en présentiel

#### **PROGRAMME**

### **L'IMAGE NUMERIQUE**

Les formats La compression La couleur

# **LA BIBLIOTHEQUE**

L'acquisition d'images L'organisation des images : dossiers, collections, piles et catalogues L'édition : étiquetage, tri, recherche et filtrage La gestion des Métadonnées : IPTC, EXIF, création et utilisation de paramètres prédéfinis Les mots-clés Cartes et géolocalisation

#### **TRAITEMENT DES IMAGES**

Réglages de base Corrections de la lumière Corrections de la couleur Optimisation de l'image, bruit, netteté Recadrage Corrections locales Filtres gradués **Masques Effets** 

# **TRAITEMENT PAR LOT**

Copier / coller sélectif Synchronisation manuelle Synchronisation automatique Paramètres prédéfinis Instantanés Copies virtuelles

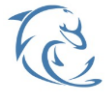

#### **DOLFI Formation**

91 rue Saint Lazare 75009 PARIS – RCS : B438093791 – Siret : 438 093 791 00046 Tel : 01 42 78 13 83 – Fax : 01 40 15 00 53 – : **[formation](mailto:formation@dolfi.fr)@dolfi.fr** Retrouver toutes les informations sur nos stages : **[https://www.dolfi.fr](https://www.dolfi.fr/)**

- Méthode interactive et intuitive
- Support Stagiaire
- Assistance téléphonique
- Attestation de fin de stage
- Questionnaire de fin de formation

# **EXPORTS**

Export de fichiers Export dynamique vers Photoshop Livre photo Impression et planche-contact Galerie web Diaporama